### CS 535 Object-Oriented Programming & Design Fall Semester, 2008 Doc 6 Inheritance & Variables Sept 11 2008

Copyright ©, All rights reserved. 2008 SDSU & Roger Whitney, 5500 Campanile Drive, San Diego, CA 92182-7700 USA. OpenContent (http://www.opencontent.org/openpub/) license defines the copyright on this document.

#### References

Ralph Johnson's University of Illinois, Urbana-Champaign CS 497 lecture notes, http://st-www.cs.uiuc.edu/users/cs497/

Smalltalk Best Practice Patterns, Beck

#### Reading

Smalltalk by Example, Alex Sharp, Chapter 4 Variables Chapter 5 Instance Creation

#### **Inheritance**

Smalltalk supports only single inheritance

Each class has single parent class

A class inherits (or has) all

Methods defined in its parent class

Methods defined in its grandparent class

etc.

Methods defined in any ancestor class

Variables defined in any ancestor class

## **Terms**

Parent Class Superclass Child class Subclass

# **Object**

Is the ancestor of all classes

Has no parent class

Contains important methods for all classes & objects

#### **Inheritance and Name Clashes**

Subclass can implement methods with same name as parent

This is called overloading the method

When message is sent to instance of the subclass, the subclass method is used

Subclass can not overload variable names

# **Example**

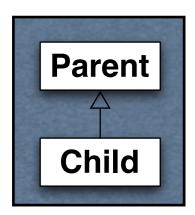

Parent>>foo ^'foo'

Child>>foo ^'bar'

|                        | Result |
|------------------------|--------|
| aParent aChild         |        |
| aParent := Parent new. |        |
| aChild := Child new.   |        |
| aParent foo.           | 'foo'  |
| aChild foo.            | 'bar'  |

# **Types of Variables**

Temporary (Local) Variable
Named Instance Variable
Class Instance Variable
Shared Variable
Indexed Instance Variable

## **Temporary (Local) Variable**

# **Usage Convention**

Do not use the same temporary variable name within a scope for more than one purpose

```
| aRecord |
```

aRecord := self indexRecord.

aRecord lock: 12.

aRecord := aRecord at: 12.

self update: (aRecord at: 1) with: self newData.

aRecord unlock: 12.

#### Named Instance Variable

Each object has its own copy of a named instance variable

#### Like

Protected C++ data member

Protected Java field

#### Accessible by

Instance methods of the class

Instance methods of subclasses of the class

Not accessible by

Methods in non-subclasses

Class methods

## **Example**

Smalltalk defineClass: #ClassPoint

superclass: #{Core.Object}

indexedType: #none

private: false

instanceVariableNames: 'x y '

classInstanceVariableNames: "

imports: "

category: "

ClassPoint >>y: aNumber

y := aNumber

ClassPoint >>x: aNumber

x := aNumber

# **Example**

```
| a b |
a := ClassPoint new.
a
x: 1;
y: 4.
b := ClassPoint new.
b
x: -1;
y: 2.
```

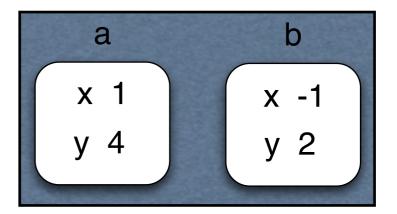

# **Adding Removing Instance Variables**

#### Method 1 Edit Class Definition

```
Smalltalk defineClass: #ClassPoint
```

superclass: #{Core.Object}

indexedType: #none

private: false

instanceVariableNames: 'x y z w '

classInstanceVariableNames: "

imports: "

category: "

# Adding/Removing Instance Variables

#### Method 2: Use Browser's Class menu

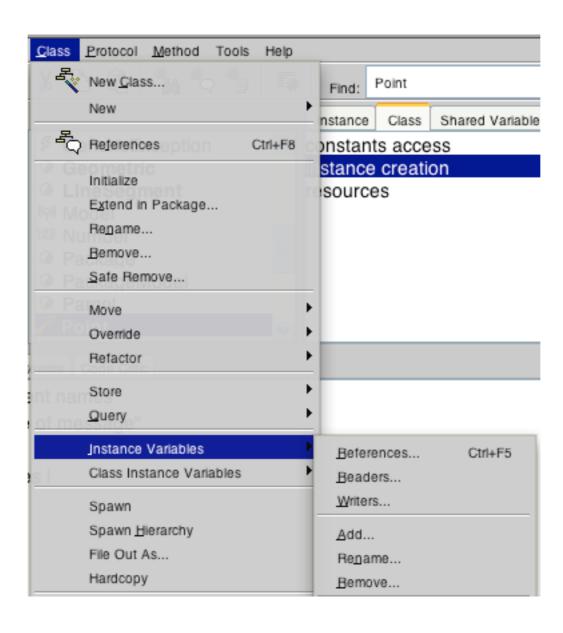

## self & super

self

Refers to the receiver of the message (current object)

Methods referenced through self are found by:

Searching the class hierarchy starting with the class of receiver

super

Refers to the receiver of the message (current object)

Methods referenced through super are found by:

Searching the class hierarchy starting the superclass of the class containing the method that references super

# self and super Example

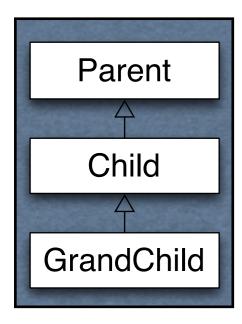

Parent>>name ^'Parent'

Child>>name ^'Child'

Child>>selfName
^self name

Child>>superName
^super name

GrandChild>>name ^'GrandChild'

| Code                          | Output     |
|-------------------------------|------------|
| grandchild                    |            |
| grandchild := Grandchild new. |            |
| Transcript                    |            |
| show: grandchild name;        | Grandchild |
| cr;                           |            |
| show: grandchild selfName;    | Grandchild |
| cr;                           |            |
| show: grandchild superName;   | Parent     |
| cr;                           |            |

#### How does this work

grandchild selfName

Receiver is grandchild object

Code in selfName method is ^self name

To find the method "self name" start search in Grandchild class

grandchild superName

Receiver is grandchild object

Code in superName method is ^super name
superName is implemented in Child class

To find the method "super name" start search in the superclass of Child

# **Why Super**

Super is used when:

The child class overrides a method Needs to call overridden method **Common Pattern** 

ClassPointSubclass>>initialize super **initialize**.

z := 0.

# Why doesn't super refer to parent class of the receiver?

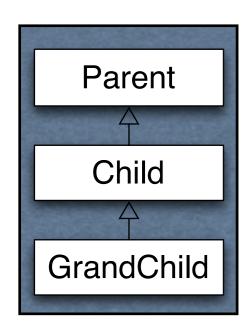

Parent>>name ^'Parent'

Child>>name
^super name , 'Child'

| trouble |
trouble := Grandchild new.

Transcript
show: grandchild name;

#### **Class Methods**

```
ClassPoint class>>origin
    ^self x: 0 y: 0

ClassPoint class>>x: xNumber y: yNumber
    ^(self new)
        x: xNumber;
        y: yNumber;
        yourself
```

ClassPoint class>>new

^super new initialize

```
center := ClassPoint origin.
center x
"Returns o"
```

#### new & initialize

ClassPoint>>initialize

$$x := 0.$$

$$y := 0.$$

ClassPoint class>>new
^super new initialize

ClassPoint new

SomeParentClass new initialize

aClassPointObject initialize

SomeParentClass new returns a ClassPoint object

#### **Initialization and Inheritance**

```
Smalltalk.Core defineClass: #Parent
```

superclass: #{Core.Object}

instanceVariableNames: 'foo '

Class Method

new

^super new initialize

**Instance Methods** 

initialize

foo :=6.

foo

^foo

#### **Initialization of Subclass**

How to initialize bar?

Smalltalk.Core defineClass: #Child

superclass: #{Core.Parent}

instanceVariableNames: 'bar '

Bad Idea 1 – Use Same pattern

Child class>>new
^super new initialize

Child>>initialize bar := 2.

Child>>bar ^bar

# Why bad?

Does not work!

```
| test |
test := Child new.
test foo "returns nil"
```

initialize is called twice

Child class>>new is not needed
Child class inherits an identical method

#### Bad Idea 2 – Subclass initializes Parent Variable

Child>>initialize

bar := 2.

foo := 6.

Why Bad?

Child class now involved in private affairs of the Parent

Changes to the Parent instance variables require changing Child

## **Solution**

Parent class>>new ^super new initialize

Parent>>initialize foo :=6.

Parent>>foo ^foo

Child>>initialize super initialize bar := 2.

Child>>bar ^bar

#### **Class Methods that Create Instances**

Smalltalk does not have constructors like C++/Java

Use class methods to create instances

Place these class methods in "instance creation" category

#### **Initial State of Instances**

Create objects in some well-formed state

Class creation methods should:

Have parameters for initial values of instance variables or Set default values for instance variables

Provide an instance method that:

Sets the initial values of instance variables

Place method in "initialize" or "initialize - release" category

Use the name setVariable1: value variable2: ...

# Disabling new

Point new

Point class>>new

Does not work

^self shouldNotImplement

Point x: 1 y: 12

This works

Implementers wanted users to specify initial value of a point

## **Class Instance Variables**

A class has one instance of a class instance variable

Each subclass has a different instance

Accessible by

Class methods of the class

Class methods of subclasses

# **Example**

Smalltalk.Core defineClass: #ClassInstanceVariableExample

superclass: #{Core.Object}

indexedType: #none

private: false

instanceVariableNames: "

classInstanceVariableNames: 'test'

imports: "

category: 'As yet unclassified'

# Adding/Removing Class Instance Variables

Method 1

Edit the class definition directly

#### Method 2

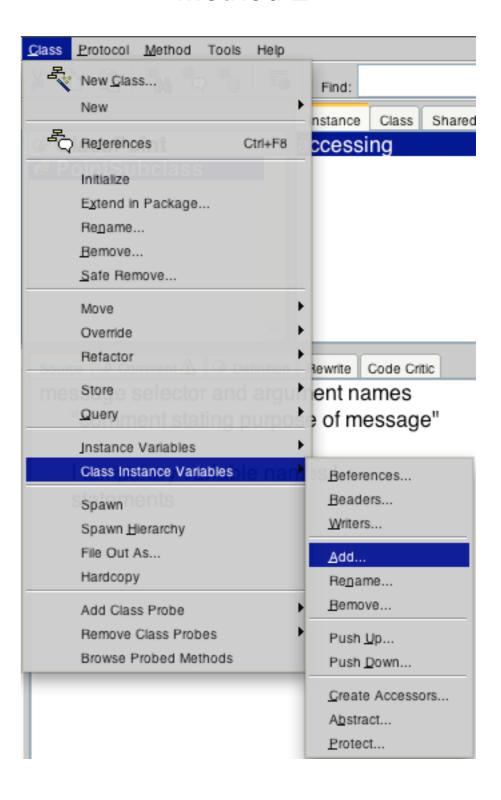

## **Example**

Smalltalk.Core defineClass: #Parent superclass: #{Core.Object} classInstanceVariableNames: 'test'

```
Parent class>>test
test isNil ifTrue:[ test := 0].
test := test + 1.
^test
```

Smalltalk.Core defineClass: #Child superclass: #{Core.Parent} classInstanceVariableNames: "

| Transcript          |   |
|---------------------|---|
| print: Parent test; |   |
| cr;                 |   |
| print: Parent test; | 2 |
| cr;                 |   |
| print: Child test;  |   |
| flush               |   |

# **Lazy Initialization**

```
Parent class>>test
test isNil ifTrue:[ test := 0].
test := test + 1.
^test
```

#### **Indexed Instance Variable**

Provides slots in objects for array like indexing

**Used for Arrays** 

I have never added indexed instance variables

I have always used existing collection classes